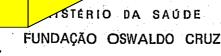

## FINEP 12NOV76 009627 PROIDCOLO

Rio de Janeiro, 08 de novembro de 1976

llmo. Sr. Dr. Fábio Celso de Macedo Soares Guimarães Diretor da FINEP <u>Nesta</u>

Prezado Senhor:

Estamos enviando anexo para apreciação da FINEP os Projetos PEPPE OO e OI, para os quais pediriamos especial atem ção e a urgencia possível, já que os mesmos representam a defi nitiva implantação do Programa de Estudos e Pesquisas Populacio nais e Epidemiológicas - Convenio FIOCRUZ/FINEP referente a CT 75/75.

Atenciosamente,

Ru

Antonio Sérgio da Silva Arouca Coordenador Técnico Programa PEPPE Guilardo Martins Alves Presidente Comissão Supervisora Programa PEPPE

ENDEREÇO: Av. Brasil, 4365 - Manguinhos Cx. Postal n.º 926 - ZC-00 Telefone: 230-1434

AL

| AL 1:2) 1095.¢ 1766 | IDTAL 2    | 5.2. Outret                                   | 2.5.1. Viogens | . Itens Suplementores (Subtote) 2.5} | 2,4,2 Serv. de Instalação e Menutenção |         | 2.3. Aperteipogmento de Pessoal | 2.2 2. Materials Diversos | 2.2.1. Materia-Prima | . 2. Material de Consuma (Subtatel 2.2) | 2.1.3 Administrativo | 21.2. Tacnico   | 21.1 Cientifico | 2. 1. Pessoai (Subratal 2. 1) | DESPESAS DE OPERAÇÃO | SUBTOTAL 1 | . Elabaração de Projetos              | 1.4 2. Documentos Diversos | 1.4. 1. Livros a Periodicos | <u> </u>    | ŝ        | 131 Movels a Ulansilina | 1.2. Equipamentos de Perquisa | 1.1. Obrat Civis e de Hontogem | DESPESAS DE INVESTIMENTO | ITENS DE DISPÊNDIO | 1011120    | FONTES               |         |             |
|---------------------|------------|-----------------------------------------------|----------------|--------------------------------------|----------------------------------------|---------|---------------------------------|---------------------------|----------------------|-----------------------------------------|----------------------|-----------------|-----------------|-------------------------------|----------------------|------------|---------------------------------------|----------------------------|-----------------------------|-------------|----------|-------------------------|-------------------------------|--------------------------------|--------------------------|--------------------|------------|----------------------|---------|-------------|
|                     |            |                                               |                |                                      |                                        |         |                                 | ·<br>·                    |                      |                                         |                      |                 |                 |                               |                      |            | -                                     | -                          |                             | •           |          | •                       | 1                             |                                |                          | <u>19 76</u>       |            |                      |         | •           |
| 1095.6              | 1095.6     |                                               |                |                                      |                                        |         |                                 |                           |                      | -                                       | •.                   |                 | 1095.6          | ,                             |                      |            | -                                     |                            |                             |             |          |                         |                               |                                |                          | <u>77</u> 61       | PROP       |                      |         | . •         |
| 1766.2              | 17.66.2    |                                               |                |                                      | •••                                    |         |                                 |                           |                      | •                                       | •                    |                 | 1766.2          | •                             |                      |            |                                       |                            |                             | • .         |          |                         |                               |                                |                          | 19 78              | PROPONENTE |                      |         |             |
| 2 2861.8            | 2861.8     |                                               |                |                                      |                                        |         |                                 |                           | •                    |                                         |                      | -<br>-<br>-<br> | 2861.8          |                               |                      | -          |                                       |                            |                             |             |          |                         |                               |                                |                          | SOMA DO            |            | CON                  |         | PERÍODO     |
|                     |            |                                               | :<br>:         |                                      |                                        | •       |                                 |                           |                      |                                         |                      | <br>            |                 | · .                           | <u> </u>             |            |                                       |                            |                             | <del></del> |          |                         | <u> </u>                      |                                |                          | 19                 |            | TRAP                 |         |             |
|                     |            |                                               |                |                                      |                                        |         | •                               |                           |                      |                                         |                      | •               |                 |                               |                      |            |                                       | · · ·                      |                             |             | •        | •                       |                               | <br>                           | <u> </u>                 | 19<br>             | 00         | ART                  |         | PROJETO: DE |
|                     |            |                                               | -              | • •                                  | . *                                    |         |                                 |                           |                      |                                         | <u>-</u>             | •               | •               |                               | •                    |            |                                       |                            |                             | <u> </u>    |          |                         | •                             |                                |                          | - 61               | OUTROS *   | 1.0 A                |         |             |
| •                   |            |                                               | •              |                                      |                                        | •       |                                 |                           | •                    | ,                                       |                      |                 |                 | •                             |                      |            |                                       |                            |                             |             |          | . <u></u>               |                               |                                |                          | - SOMA DO          |            |                      |         | 19          |
| 2861.8              | 2861.8     | 1451.                                         |                | -                                    |                                        | <u></u> |                                 | • •                       |                      | •                                       |                      |                 | 2861.8          |                               |                      | <u>.</u>   | · · · · · · · · · · · · · · · · · · · | •                          | ·                           |             | <u> </u> | •                       |                               |                                | • • • •                  | 0 PERIODO          | SUBTOTAL   |                      |         | AA          |
| 8                   | 8          |                                               | · · · · ·      |                                      |                                        |         |                                 | •                         |                      |                                         | <br><br>             |                 | 8               | -<br>-<br>-                   | •                    |            |                                       |                            |                             |             |          | •                       |                               | •                              | <br>                     | L U                | ;          |                      |         | A           |
| 1411.2              | 1131.      |                                               |                |                                      |                                        | 150.0   | 275.0                           |                           |                      |                                         |                      |                 | 706.2           |                               |                      | 280.0      | 280.0                                 |                            | · · ·                       |             |          | <u>.</u>                | <u> </u>                      | ••                             | •                        | <u>, 7</u> 61 67   | ;          | SOLICIT              |         |             |
| 2 1648.             | 2 1528     |                                               |                |                                      |                                        | 0 170 0 | .0 220.¢                        | ,                         |                      |                                         |                      |                 | 2 1138.5        |                               | ~                    | .0 120.0   | -d 120.0                              | •                          |                             | :<br>•      |          |                         |                               |                                |                          | <u>- 19</u>        |            | SOLICITADOS DO FNDCT |         | 19_78       |
| 3059.               | 5 265.9    |                                               |                |                                      | ``                                     | 320-0   | .¢ 495.0                        |                           |                      | •                                       |                      |                 | 5 1844.7        |                               |                      | 0 400.0    | 0 400.0                               | •                          |                             | ,           |          | <u></u>                 |                               |                                |                          | PERÍODO            | SUBIO      | FNDCT                |         |             |
|                     | 9.7        | <u>                                      </u> | <u>.</u>       | ·                                    |                                        | 5       | .0                              |                           |                      |                                         |                      | -               | 4.7             | . <u></u> .                   |                      | 0          | •                                     |                            |                             |             | 5        |                         |                               |                                |                          | 61                 | ;          |                      |         |             |
| 2506                | 2226.8     |                                               |                |                                      | ł                                      | 150     | 275.                            |                           | <br>                 |                                         |                      |                 | 180             |                               |                      | 280.0      | 280.0                                 |                            |                             |             |          |                         |                               |                                |                          | r 61 <u>67</u>     |            | TOTAIS ANUAIS        |         |             |
| 2506.8 3414.75921   | 1          |                                               |                |                                      | <u>.</u>                               | Э       | <b>-</b>                        |                           |                      |                                         |                      | <u> </u>        | 1801.82904.7    | •                             |                      |            |                                       | •                          |                             |             |          |                         |                               |                                |                          | 0/61               |            | ANUAIS               | 9+      | ://         |
| 4.75921             | 3294.75521 | <u> </u>                                      |                |                                      |                                        | 170 071 | 220.0 49                        | <u>.</u>                  |                      |                                         |                      |                 |                 |                               |                      | 120-d 4    | 120.q 4                               |                            |                             | -<br>-<br>- |          |                         |                               | -                              |                          | <u> </u>           |            | <u>۲</u>             | EM C    | · 0         |
| 1.5                 |            | 749                                           |                |                                      |                                        | 320 0   | 495.0                           |                           |                      |                                         |                      |                 | 4706.5          | ••••••                        |                      | 400.0      | 400.0                                 | •                          |                             |             |          |                         |                               |                                | :                        | PROJETO            | F.         |                      | CRS MIL |             |
|                     |            | <u> 9</u>                                     |                |                                      |                                        |         | •                               | •                         |                      |                                         | 1                    |                 |                 | •                             |                      |            |                                       | · · · ·                    |                             | · .         | •        |                         | •                             |                                |                          | -01<br>-01         |            | .00<br>0             |         |             |

| <ul> <li>(*) L jundro para cada ano por subprojeto</li> <li>(**) S sta columa, registrar o valor dos en<br/>d r calculados sobre o salário de cada<br/>d relacitadas pelas diversas fonte<br/>t é est defecidos pelas diversas fonte<br/>t infão preponente, esta deve arcar e</li> </ul> | <u>PESCOL</u> CIENTIFICO<br>NO NE<br>NO NE<br>NO NE<br>NO NE<br>Arlindo Fábia Gomes de Souza (10h/s)<br>Eduardo de Azeredo Costa (40h/sem)<br>Luiz Fernando Ferreira (10h/sem)<br>Pesquisador Contratar<br>Pesquisador Titular (40h/sem)<br>Pesquisador Associado (40h/sem)<br>Pesquisador Assistente (40h/sem)<br>Pesquisador Assistente (40h/sem)                                                                                                    |
|----------------------------------------------------------------------------------------------------|----------------------------------------------------------------------------------------------------|
| cargos sociais (p<br>pessoa, segundo e<br>o das diversas fui<br>s para o financia<br>ca responsabilida                                                                                                    | Price Pesquisador Lar<br>Pesquisador Lar<br>Pesquisador Lar<br>Pesquisador Lar<br>Pesquisador Lar<br>Pesquisador Asso<br>Lar<br>11<br>24.50<br>24.50<br>21.00<br>21.00                                                                                                    |
| e FCTS. INPS devido<br>itérios vigentes na<br>no pagamento dos sal<br>dos encargos social<br>completar o valor i                                                                                                    | ETO PEPPE 01 - N<br>1 - Pesseal Clentif<br>Subprojeto $Cr$ mi SEAL EASE MENSAL SOCIAIS (1) + (2) (**) (1) + (2) 1.22 7.35 1.22 7.35 1.22 7.35 4.90 29.40 4.20 25.20 4.20 25.20 4.20 25.20 3.50 21.00 3.50 21.00$                                                                                                    |
| nente pela Inst<br>tuição.<br>muis encargos<br>situarem abaixa<br>te.                                                                                                    | $\frac{\text{IderLeo CENTRAL}}{\text{Aco - Despress por Pesson}} \\ \frac{1}{\text{Aco - Despress por Pesson}} \\ \frac{1}{\text{Aco - Despress por NEN}} \\ \frac{1}{\text{CONPOSIÇÃO FOR FONTE}} \\ \frac{1}{\text{FIOCRUZ}} \\ \frac{1}{\text{FIOCRUZ}} \\ \frac{1}{\text{FIOCRUZ}} \\ \frac{1}{\text{CUTINS}} \\ \frac{1}{\text{CUTINS}} \\ \frac{1}{CUTIN$ |
| , 13º salário) a carg<br>(h.sposa Mansal). (<br>centudi efetivamente                                                                                                    | $\begin{array}{c ccccccccccccccccccccccccccccccccccc$                                                                                                    |
| 7504<br>pullo os 1 mi-                                                                                                    |                                                                                                    |

| •       |          |       |   | •        |              |  |
|---------|----------|-------|---|----------|--------------|--|
| •       |          |       |   | where we | 07331070 A T |  |
| DDATEM  | אַעקאַס  | 01    | - | NUCLEO   | CENTRAL      |  |
| PRUDGIU | T DT T D | · U . |   | NOOHAO   |              |  |
|         |          |       |   |          |              |  |

## QUADRO 13

2.4 - Assistência Técnica

| ESPECIFI CAÇÃO                                          | ANO   | CONSULTOR OU<br>FIRMA RESPON<br>SAVEL (*) | PRAZO<br>DE | CUSTO<br>(Cr\$) | FONTES<br>DE<br>RECURSOS | OBSERVAÇÕES |
|---------------------------------------------------------|-------|-------------------------------------------|-------------|-----------------|--------------------------|-------------|
| 2.4.1 - <u>Consul :oria Científica e/ou Técnica</u>     | 1977  |                                           |             | 150.0           | FNDCT                    |             |
| Subtotal<br>2.4.2 - Serviços de Instalação e Manutenção | 1978  | <u> </u>                                  |             | 320.0           |                          |             |
| NÃO ESTÃO PREVISTOS DESPESAS NESSI                      | ITEM. |                                           |             |                 |                          |             |
| Subtote 1                                               |       | •                                         |             | -               |                          |             |
| TUTAL (2.4.1 + 2.4.2)                                   |       | •                                         | •           | 320.0           |                          |             |

(\*) Ver notas explicativas.

0

•

•

| (*) CONSIDERAR NESTA PROGRAMAÇAO TODOS OS EXEMULTOS ADMANTICOS -<br>Nota: Os trimestres | DOSS. ESTA PROGRAMAÇÃO ESTA SUJEITA A APACVAÇÃO DA FINEP. | DEDAT              | 2.5.1.1 PASSAGENS | 2.5.1. VIAGEN | 2.4.2.SERV.INST E NANUT. | 2.4.1.CONSULTORIA | 2.2.2.MATERIAIS DIVERSOS<br>2.3. APERFEIGCAMENTO DE PESSOAL | 2.2. MATERIAL<br>2.2. L.MATÉRIA PILIMA | 2.1.3.ADMINISTRATIVO | 2.1. PESSOAL<br>2.1.1. CIENTÍFICO - | 2. DESPESAS DE OPERACÃO | 1.4.2 DOCUMENTAÇÃO DIVERSA<br>1.5. Elaboração de projetos | 1.4. DOCUMENTAÇÃO<br>1.4.1. LIVROS E PERIÓDICOS | 1.3.2 EQUIPAMENTOS AUXILIAR | 1.3. MATERIAL PERMATENTE<br>1.3.1. MOVELS E UTENSILIOS | 1.2. EQUIPAMENTOS DE PESQUISA |     | 1. DESPESAS DE INVESTIMENTO |              | ITENS DE DISPENDIO |            |                                       |       |
|-----------------------------------------------------------------------------------------|-----------------------------------------------------------|--------------------|-------------------|---------------|--------------------------|-------------------|-------------------------------------------------------------|----------------------------------------|----------------------|-------------------------------------|-------------------------|-----------------------------------------------------------|-------------------------------------------------|-----------------------------|--------------------------------------------------------|-------------------------------|-----|-----------------------------|--------------|--------------------|------------|---------------------------------------|-------|
| OS TRIMESTRES                                                                           | P. ABAANCINGS                                             | 3059.7             | •                 |               | · .                      | 320.0             | 495.0                                                       |                                        |                      | 1844.7                              |                         | 400.0                                                     |                                                 |                             | •                                                      | •                             |     |                             | CONVENIO     | TOTAL DO           |            |                                       |       |
| s civis.                                                                                | NA EXECUÇÃO D                                             | 281.2              | ·<br>· · ·        | · · · ·       |                          | 25.0              | 50.0                                                        |                                        |                      | 66.2                                |                         | 140.0                                                     |                                                 |                             |                                                        |                               |     | ,                           | 1º TRIM      |                    |            | · · · · · · · · · · · · · · · · · · · |       |
| 1                                                                                       | ID PROJETO.                                               | 355.0              | •                 | -             |                          | 25.0              | 50.0                                                        |                                        |                      | 200.0                               |                         | 80.0                                                      |                                                 |                             |                                                        |                               |     |                             | 2º TRIM      | 19                 |            | PROJETO                               |       |
|                                                                                         |                                                           | 425.0              |                   |               | •                        | 50.0              | 125:0                                                       |                                        |                      | 220.0                               |                         | 30.0                                                      |                                                 |                             |                                                        |                               | •   | •                           | 39 TRIM      | 77                 | CRON       | 10s:                                  |       |
|                                                                                         |                                                           | 350.0              |                   |               | 1                        | 50.0              | 50.0                                                        |                                        | •                    | 220.0                               |                         | 30.0                                                      |                                                 |                             |                                                        |                               | •   |                             | 49 TRIM      |                    | CRONOGRAMA | 1977 : 1978                           | PEPPE |
|                                                                                         |                                                           | 1411.2             |                   |               | •                        | 150.0             | 275.0                                                       |                                        |                      | 706.2                               |                         | 280.0                                                     | •                                               |                             |                                                        | • .                           |     |                             | TOTAL DO ANO |                    | GERAL      |                                       | •     |
| COORDI                                                                                  |                                                           | 1 396.0            |                   |               |                          | 42.5              | 55.0                                                        | •                                      |                      | 238.5                               |                         | 60.0                                                      | •                                               |                             | •                                                      | •                             |     |                             | 1 Y I KIM    |                    | DE DES     |                                       |       |
| EN ADOR DO PR                                                                           | LOCAL. ES                                                 | 437.5              |                   |               |                          | 42.5              | 55.0                                                        |                                        |                      | 280.0                               | · · · ·                 | 60.0                                                      |                                                 | •                           | -                                                      |                               |     |                             | 1111         |                    | EMBOLSO    |                                       |       |
| COORDENADOR DO PROGRAMA (OU PROJETO)                                                    | LOCAL. ESTADO E DATA                                      | 407.5              |                   | · · ·         |                          | 42.5              | 55.0                                                        |                                        |                      | 310.0                               |                         | · I                                                       |                                                 |                             |                                                        |                               |     |                             |              | 70 TRIM            | ,   °      |                                       | ·     |
| POJETO)                                                                                 |                                                           | 1 407.5            |                   |               |                          | 42.5              | 55.0                                                        |                                        |                      | 310.0                               |                         | 1                                                         |                                                 |                             |                                                        |                               | · . |                             |              | 49 TEIN            |            |                                       |       |
|                                                                                         |                                                           | 11040.2<br>965.J.5 |                   | 75%           | <br> <br>                | 170.0             | 220.0                                                       |                                        | •                    | 1138-5                              |                         | 120.0                                                     |                                                 |                             | -<br>                                                  |                               |     |                             |              | -917 00 741        |            |                                       |       |

FUND ACIONAL DE DESENVOLVIMENTO CIENTÍFICO E T COLÓGICO (FNDCT)

2

t

| Setor:<br>Consulta Prévia<br>Análise<br>Indeferida<br>Enquadrada<br>Pendente de Informações<br><u>9627</u> <u>12/11/26</u><br>Prot. <u>9626</u> <u>data <u>12/11/26</u><br/>Técnico para Análise:<br/><i>Maccuas/Moner du Ganum/Leane</i><br/>Relator do CNPq:<br/>Título:<br/>Objetivo:<br/>Mutuário: <i>Hivis TÉRIO DA SAÚDE - F</i><br/>Endereço: <i>AU. BRASIL, 4365 - MA</i><br/>Responsável: <i>Autónio SERGIO DA</i></u> | Prot. data<br>Equipe de Análise:<br>SUNDAÇÃO OSWALDO CRUZ<br>NGUINHOS - RJ<br>SILUA AROUCA                                                                            |
|----------------------------------------------------------------------------------------------------|----------------------------------------------------------------------------------------------------|
| Análise $x$<br>Indeferida $x$<br>Enquadrada $x$<br>Pendente de Informações $x$<br><u>9627</u> <u>12/11/26</u><br>Prot. <u>9626</u> $data \underline{12/11/26}$<br>Técnico para Análise:<br><i>Maccuas/Moses du Genuus/Leune</i><br>Relator do CNPq:<br>Título:<br>Objetivo:<br>Mutuário: <i>Hivis TÉRIO DA SAÚDE - F</i><br>Endereço: <i>AU. BRASIL</i> , 4365 - <i>MA</i><br>Responsável: <i>ANTÔNIO SERGIO DA</i>             | Análise   <br>Indeferida   <br>Aprovada   <br>Pendente de Informações   <br>E. de Motivos   <br>Contratada   <br>Prot. data   <br>Prot. data   <br>Equipe de Análise: |
| Indeferida<br>Enquadrada<br>Pendente de Informações<br>962E $12/11/26Prot. 9626 data 12/11/26Técnico para Análise:Maceccas /Moner du Genue / LeaneRelator do CNPq:Título:Objetivo:Mutuário: Hivis TÉRIO DA SAÚDE - FEndereço: AU. BRASIL, 4365 - MAResponsável: ANTÔNIO SERGIO DA$                                                                                                    | Indeferida<br>Aprovada<br>Pendente de Informações<br>E. de Motivos<br>Contratada<br>Prot. data<br>Equipe de Análise:                                                  |
| Prot. <u>9626</u><br>Técnico para Análise:<br><i>Meccuas / Moner du Genue / Leane</i><br>Relator do CNPq:<br>Título:<br>Objetivo:<br>Mutuário: <i>Hivis TÉRIO DA SAÚDE - F</i><br>Endereço: <i>Av. BRASIL</i> , 4365 - MA<br>Responsável: <i>Antônio SERGIO DA</i>                                                                                                    | Contratada<br>Prot. data<br>Equipe de Análise:                                                                                                    |
| Técnico para Análise:<br><i>Meccuas / Moner de Genue / Leane</i><br>Relator do CNPq:<br>Título:<br>Objetivo:<br>Mutuário: <i>Hivis TÉRIO DA SAÚDE - F</i><br>Endereço: <i>Au. BRASIL</i> , 4365 - MA<br>Responsável: <i>Autônio SERGIO DA</i>                                                                                                    | Equipe de Análise:<br>Equipe de Análise:<br>EQUIDAÇÃO OSWALDO CRUZ<br>ENGUINHOS - RJ<br>SILUA AROUCA                                                                  |
| Heccuss / Koner de Genue / Leane<br>Relator do CNPq:<br>Titulo:<br>Objetivo:<br>Mutuário: Hivisiério DA SAÚDE - F<br>Endereço: AU. BRASIL, 4365 - MA<br>Responsável: ANIÓNIO SERGIO DA                                                                                                    | UNDAÇÃO OSWALDO CRUZ<br>INGUINHOS - RJ<br>SILUA AROUCA                                                                                                    |
| Objetivo:<br>Mutuário: Hivistério DA SAÚDE - F<br>Endereço: Au. BRASIL, 4365 - MA<br>Responsável: ANTÓNIO SERGIO DA                                                                                                    | SILVA AROUCA                                                                                                    |
| Mutuário: HIDISTÉRIO DA SAÚDE - F<br>Endereço: AU. BRASIL, 4365 - MA<br>Responsável: ANTÔNIO SERGIO DA                                                                                                    | SILVA AROUCA                                                                                                    |
| Endereço: AU. BRASIL, 4365 - MA<br>Responsavel: ANTONIO SERGIO DA                                                                                                    | SILVA AROUCA                                                                                                    |
| Função: COORD. TEC. DO PROCE. F<br>Do II PBDCT: Parte<br>Sub-Seção :<br>:                                                                                                    | Setor         Seção                                                                                                    |
| FNDCT<br>Repasse<br>Outras Fontes                                                                                                    | 977 1978 1979 Total                                                                                                    |
| Mutuārio<br>Total                                                                                                    |                                                                                                    |
| Cr\$ US\$<br>Em outras Origem<br>Moedas Tipo                                                                                                    |                                                                                                    |
| Observações no Verso<br>Data://                                                                                                    | ASSINATURA 753                                                                                                    |
|                                                                                                    |                                                                                                    |
|                                                                                                    |                                                                                                    |